**EnWeather Data Science: Recap Envision Digital DS Team**  $2020 - 03 - 27$ 

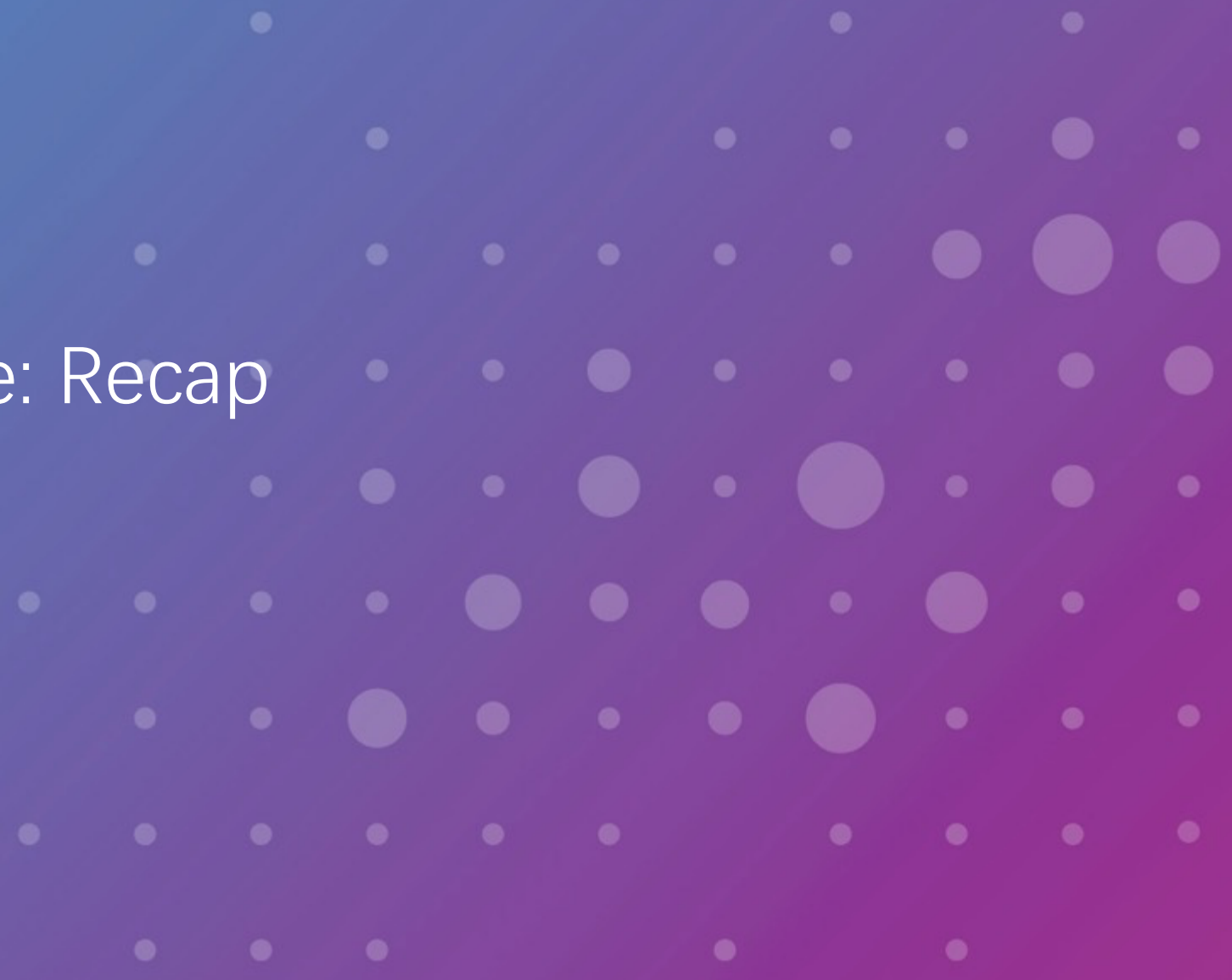

Copyright © 2018 Envision. All rights reserved. Confidential - Not for unauthorized distribution

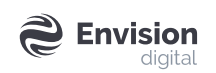

## Machine learning workshop material

First session

- EnWeather Data Science overview (1hour): link
- Use machine learning model for weather forecast (45min): lin
- Lab session:
	- Use XGBoost model for weather forecast (1hour): link

Second session

- Use deep learning model for weather forecast (1hour+): link
- Lab session
	- Use Pytorch for weather forecast (1.5hours): link

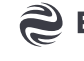

## Machine learning in weather forecast

- Challenges
	- From forecast to forecast
	- Information from different sources
	- NWPs: no long term winner
	- Weather always change
- Solutions
	- Domain knowledge, data analysis, Feature selection techniques, etc.
	- Data fusion
	- Merge NWP rather than select NWP
	- Retrain and select data

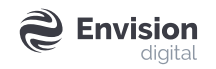

## **Mac[hine Learning Researche](https://github.com/pangeo-data/WeatherBench)s in Weather Form**

Weather forecast groups

- https://www.climatechange.ai/
- Advisors
	- Yoshua Bengio: 2018 A[CM A.M. T](https://pytorch.org/tutorials/)uring Award

Open and public dataset

- Github: https://github.com/pangeodata/WeatherBench
	- EC reanalysis data for more than 30 years
	- For global weather pattern analysis

Deep learning courses/tutorials/references

- Fensorflow: https://www.tensorflow.org/tutorials
- Pytorch: https://pytorch.org/tutorials/
- DL: https://d2l.ai/index.html

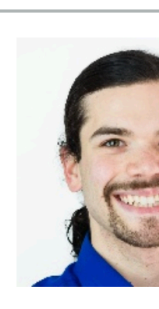

David R University of P Cha

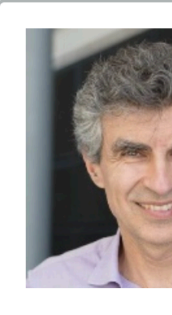

Yoshua I Mila, U. de

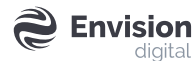

## How to use XGBoost in Weather Forecast

Use XGBoost for wind speed forecast

- Use cases
	- Optimize wind speed forecast for each wind turbine -> help to estimate wind power
- Stacking of single layer machine learning models
	- use multiple NWPs
	- reduce the bias for each NWP

Use XGBoost for rainfall forecast

- Multi-layer single machine learning models
	- First layer rainfall probability
	- Second layer rainfall volume
- Each NWP have very different rainfall pattern
	- EC tends to have more rain
	- IBM tends to have less rain
	- Merge them together may get inconsistent results

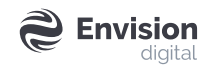

Thank You

 $\begin{array}{cccccccccccccc} \bullet & \bullet & \bullet & \bullet & \bullet & \bullet \end{array}$ 

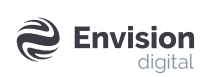